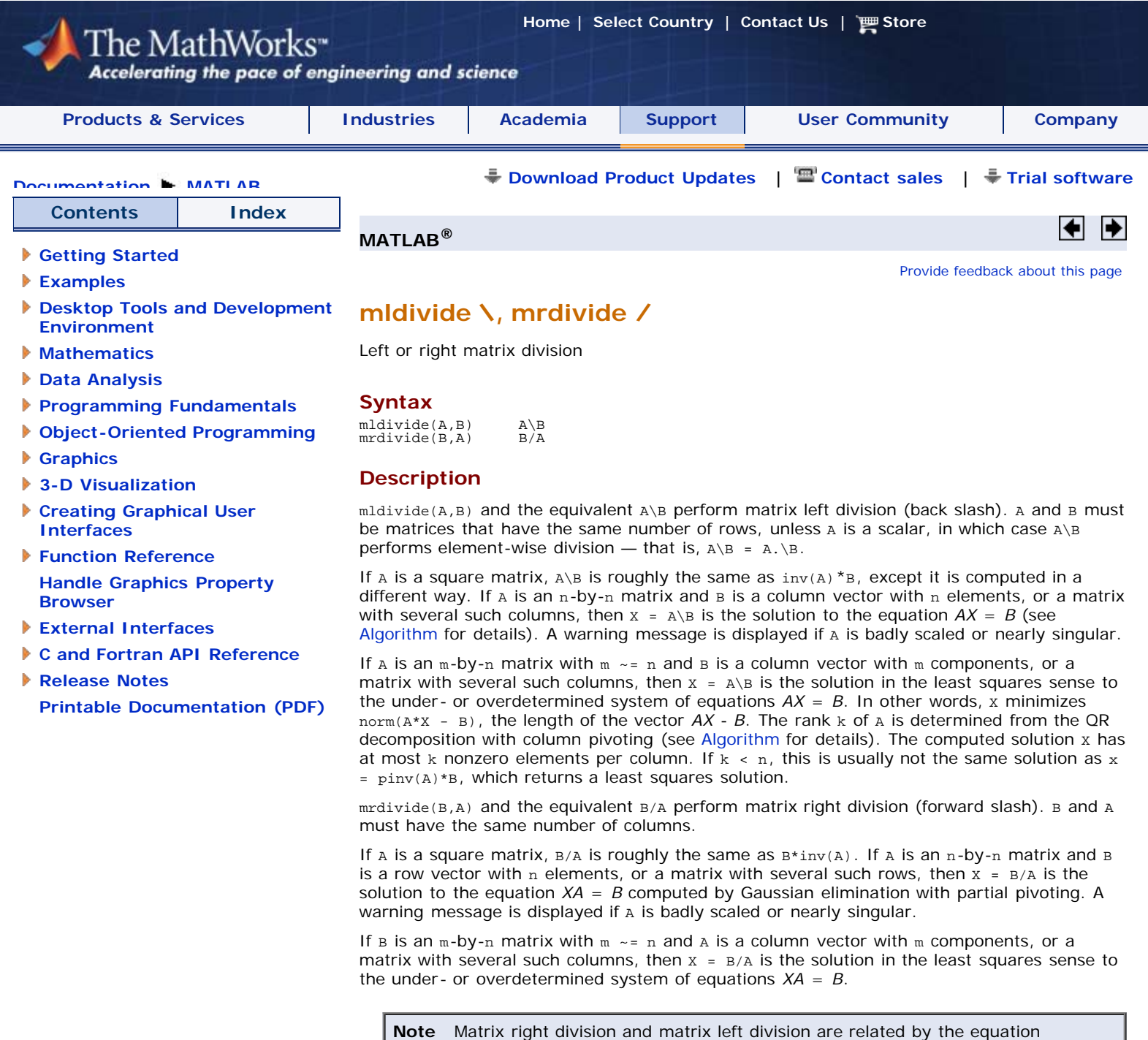

 $B/A = (A' \ B')'$ .

#### **Least Squares Solutions**

If the equation  $Ax = b$  does not have a solution (and A is not a square matrix),  $x = A\$ returns a *least squares solution* — in other words, a solution that minimizes the length of the vector  $Ax - b$ , which is equal to  $norm(A*x - b)$ . See [Example 3](http://www.mathworks.com/access/helpdesk/help/techdoc/ref/mldivide.html#f90-1002555) for an example of this.

# **Examples**

### **Example 1**

Suppose that A and b are the following.  $A = magic(3)$  $A =$ 8 1 6

 3 5 7 4 9 2  $b = [1;2;3]$  $b =$  1  $\frac{2}{3}$ 

To solve the matrix equation  $Ax = b$ , enter

x=A\b  $x =$ 0.0500

0.3000 0.0500

You can verify that  $x$  is the solution to the equation as follows.

ans = 1.0000 2.0000 3.0000

A\*x

# **Example 2 — A Singular**

If A is singular, A\b returns the following warning.

Warning: Matrix is singular to working precision.

In this case, *Ax* = *b* might not have a solution. For example,

A = magic(5);<br>A(:,1) = zeros(1,5); % Set column 1 of A to zeros<br>b = [1;2;5;7;7];<br>x = A\b<br>Warning: Matrix is singular to working precision.

ans = NaN NaN

 NaN NaN NaN

If you get this warning, you can still attempt to solve *Ax* = *b* using the pseudoinverse function [pinv](http://www.mathworks.com/access/helpdesk/help/techdoc/ref/pinv.html).

 $x = \text{pinv}(A) * b$  $x =$ 0<br>0.0209<br>---- 0.2717 0.0808 -0.0321

The result x is least squares solution to  $Ax = b$ . To determine whether x is a exact solution — that is, a solution for which  $Ax - b = 0$  — simply compute

A\*x-b ans = -0.0603 0.6246 -0.4320 0.0141 0.0415

The answer is not the zero vector, so  $x$  is not an exact solution.

[Pseudoinverses,](http://www.mathworks.com/access/helpdesk/help/techdoc/math/f4-2224.html#f4-2282) in the online MATLAB Mathematics documentation, provides more examples of solving linear systems using pinv.

## **Example 3**

Suppose that A = [1 0 0;1 0 0]; b = [1; 2];

Note that  $Ax = b$  cannot have a solution, because  $A^*x$  has equal entries for any x. Entering  $x = A \ b$ 

returns the least squares solution

```
x = 1.5000
 0
0
```
along with a warning that  $\overline{A}$  is rank deficient. Note that  $\overline{x}$  is not an exact solution:

 $A^*x-b$ ans = 0.5000  $-0.5000$ 

# **Data Type Support**

When computing  $X = A\setminus B$  or  $X = A/B$ , the matrices A and B can have data type double or single. The following rules determine the data type of the result:

- If both A and B have type double, x has type double.
- If either  $A$  or  $B$  has type single,  $X$  has type single.

#### **Algorithm**

The specific algorithm used for solving the simultaneous linear equations denoted by  $x =$  $A\setminus B$  and  $X = B/A$  depends upon the structure of the coefficient matrix  $A$ . To determine the structure of A and select the appropriate algorithm, MATLAB software follows this precedence:

- 1. If A is sparse and diagonal, x is computed by dividing by the diagonal elements of A.
- 2. **If A is sparse, square, and banded**, then banded solvers are used. Band density is (# nonzeros in the band)/(# nonzeros in a full band). Band density =  $1.0$  if there are no zeros on any of the three diagonals.
	- If A is real and tridiagonal, i.e., band density =  $1.0$ , and B is real with only one column, X is computed quickly using Gaussian elimination without pivoting.
	- If the tridiagonal solver detects a need for pivoting, or if A or B is not real, or if B has more than one column, but a is banded with band density greater than the [spparms](http://www.mathworks.com/access/helpdesk/help/techdoc/ref/spparms.html) parameter 'bandden' (default =  $0.5$ ), then x is computed using the Linear Algebra Package (LAPACK) routines in the following table.

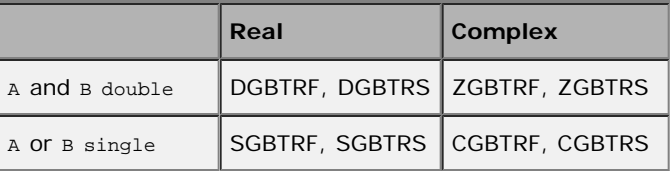

3. If A is an upper or lower triangular matrix, then  $x$  is computed quickly with a backsubstitution algorithm for upper triangular matrices, or a forward substitution algorithm for lower triangular matrices. The check for triangularity is done for full matrices by testing for zero elements and for sparse matrices by accessing the sparse data structure.

If A is a full matrix, computations are performed using the Basic Linear Algebra Subprograms (BLAS) routines in the following table.

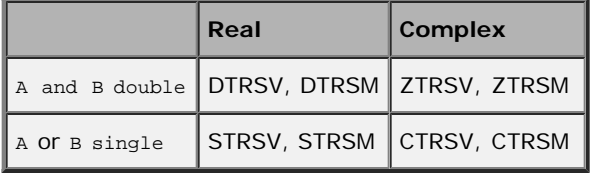

- 4. If A is a permutation of a triangular matrix, then x is computed with a permuted backsubstitution algorithm.
- 5. **If A is symmetric, or Hermitian, and has real positive diagonal elements**, then a Cholesky factorization is attempted (see [chol](http://www.mathworks.com/access/helpdesk/help/techdoc/ref/chol.html)). If  $\lambda$  is found to be positive definite, the Cholesky factorization attempt is successful and requires less than half the time of a general factorization. Nonpositive definite matrices are usually detected almost immediately, so this check also requires little time.

If successful, the Cholesky factorization for full A is

 $A = R' * R$ 

where  $R$  is upper triangular. The solution  $X$  is computed by solving two triangular systems,

 $X = R\ (R'\ B)$ 

Computations are performed using the LAPACK routines in the following table.

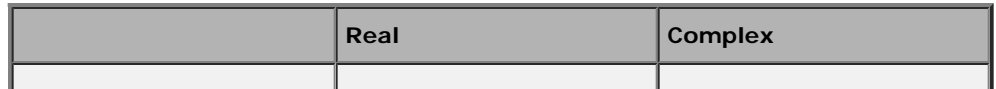

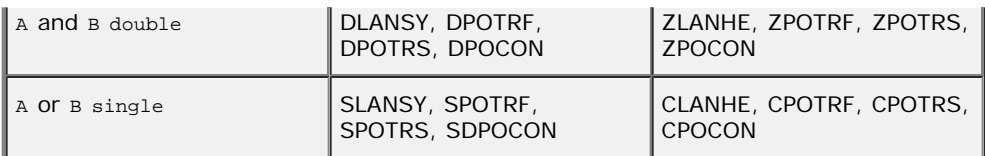

6. **If A is sparse**, then MATLAB software uses CHOLMOD to compute X. The computations result in

P'\*A\*P = R'\*R

where  $P$  is a permutation matrix generated by  $amd$ , and  $R$  is an upper triangular matrix. In this case,

 $X = P^*(R \ (R' \ (P' * B)))$ 

7. **If A is not sparse but is symmetric**, and the Cholesky factorization failed, then MATLAB solves the system using a symmetric, indefinite factorization. That is, MATLAB computes the factorization  $P^*A*P=L*D*L$ , and computes the solution x by  $X=P^*(L'\langle D\rangle(L\langle P*B\rangle)))$ . Computations are performed using the LAPACK routines in the following table:

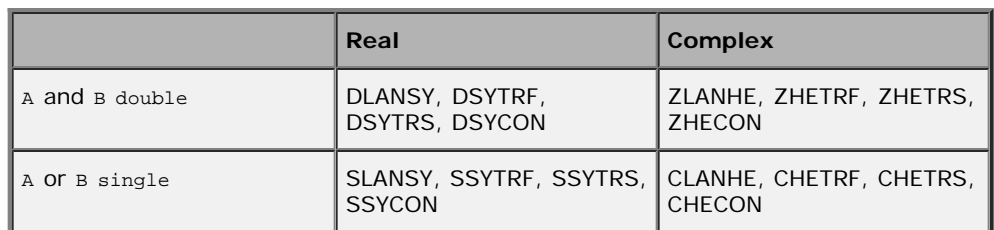

- 8. **If A is Hessenberg**, but not sparse, it is reduced to an upper triangular matrix and that system is solved via substitution.
- 9. **If A is square** and does not satisfy criteria 1 through 6, then a general triangular factorization is computed by Gaussian elimination with partial pivoting (see lu). This results in

 $A = L*U$ 

where  $L$  is a permutation of a lower triangular matrix and  $U$  is an upper triangular matrix. Then x is computed by solving two permuted triangular systems.  $X = U \setminus (L \setminus B)$ 

If A is not sparse, computations are performed using the LAPACK routines in the following table.

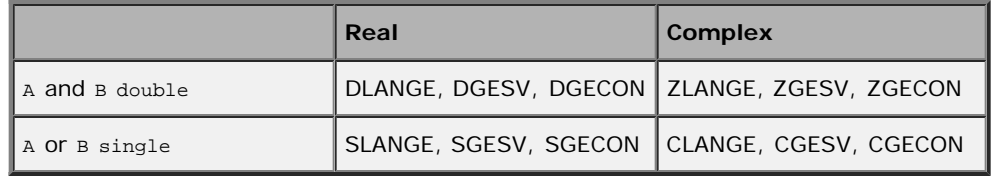

If A is sparse, then UMFPACK is used to compute X. The computations result in  $P^*(R \backslash A)^*Q = L^*U$ 

where

- $\blacksquare$  **P** is a row permutation matrix
- $R$  is a diagonal matrix that scales the rows of  $A$

**Q** is a column reordering matrix.

Then  $x = Q^*(U \backslash L \backslash (P^*(R \backslash B)))$ .

**Note** The factorization  $P^*(R\backslash A)^*Q = L^*U$  differs from the factorization used by the function  $1u$ , which does not scale the rows of A.

10. **If A is not square**, then Householder reflections are used to compute an orthogonaltriangular factorization.

 $A*P = Q*R$ 

where P is a permutation, Q is orthogonal and R is upper triangular (see  $qr$ ). The least squares solution x is computed with

$$
X = P^*(R \setminus (Q^* * B))
$$

If  $A$  is sparse, MATLAB computes a least squares solution using the sparse  $qr$ factorization of A.

If A is full, MATLAB uses the LAPACK routines listed in the following table to compute these matrix factorizations.

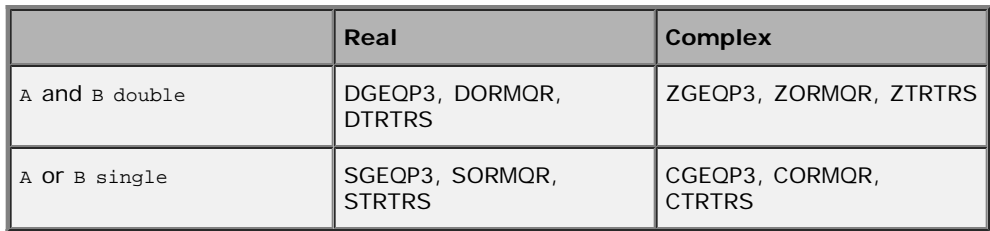

**Note** To see information about choice of algorithm and storage allocation for sparse matrices, set the [spparms](http://www.mathworks.com/access/helpdesk/help/techdoc/ref/spparms.html) parameter 'spumoni' = 1.

**Note** mldivide and mrdivide are not implemented for sparse matrices A that are complex but not square.

#### **See Also**

[Arithmetic Operators](http://www.mathworks.com/access/helpdesk/help/techdoc/ref/arithmeticoperators.html), [linsolve](http://www.mathworks.com/access/helpdesk/help/techdoc/ref/linsolve.html), [ldivide](http://www.mathworks.com/access/helpdesk/help/techdoc/ref/ldivide.html), [rdivide](http://www.mathworks.com/access/helpdesk/help/techdoc/ref/rdivide.html)

[Provide feedback about this page](http://www.mathworks.com/survey/support/docfeedback.html?http://www.mathworks.com/access/helpdesk/help/techdoc/ref/mldivide.html)

mkpp mlint

 © 1984-2009- The MathWorks, Inc. - [Site Help](http://www.mathworks.com/help.html) - [Patents](http://www.mathworks.com/company/aboutus/policies_statements/patents.html) - [Trademarks](http://www.mathworks.com/company/aboutus/policies_statements/trademarks.html) - [Privacy Policy](http://www.mathworks.com/company/aboutus/policies_statements/) - [Preventing Piracy](http://www.mathworks.com/company/aboutus/policies_statements/piracy.html) - [RSS](http://www.mathworks.com/company/rss/index.html)